## **SERVICE BULLETIN**

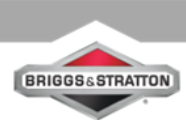

**BRIGGS & STRATTON, LLC** 

YOU.POWERED.

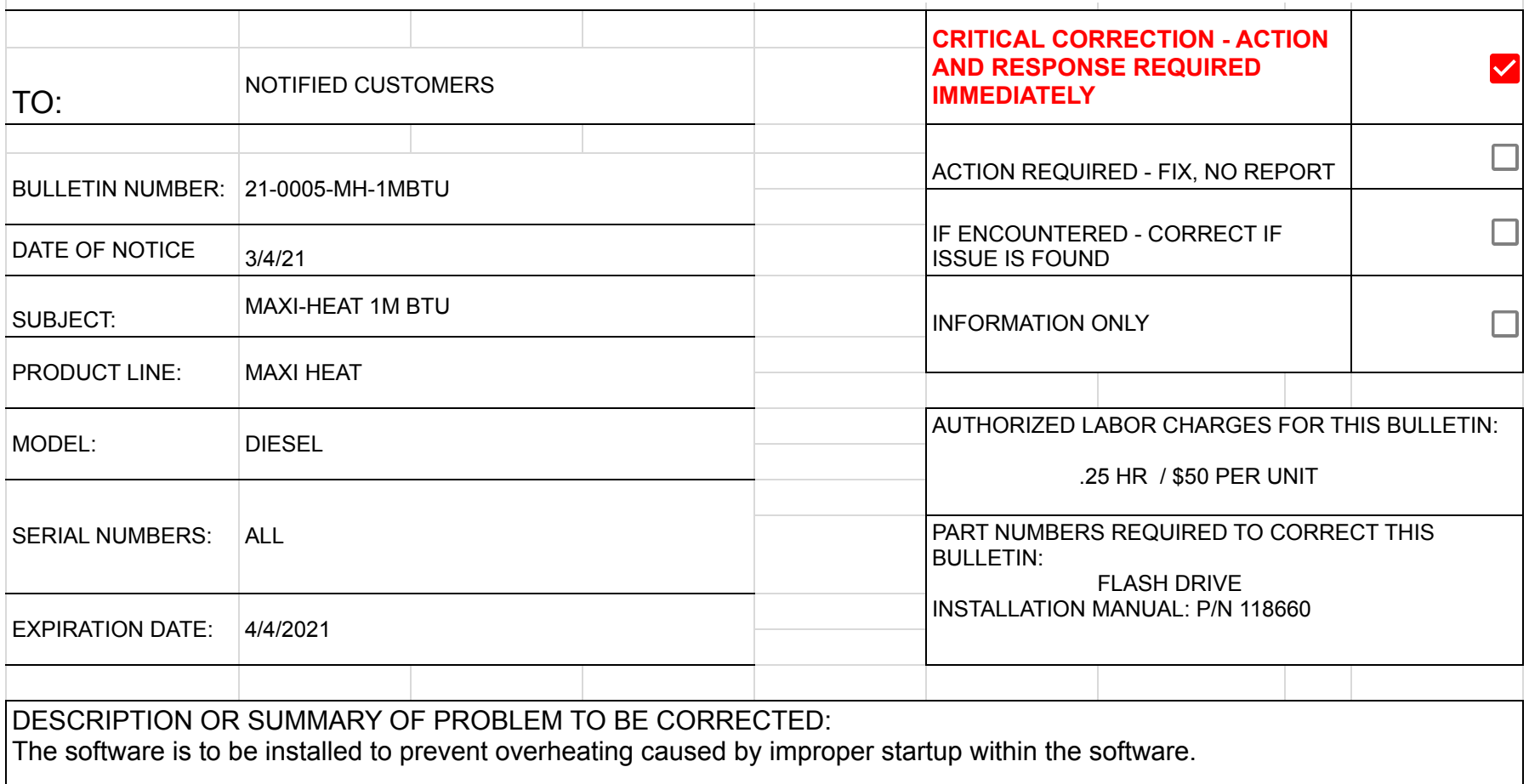

The service bulletin is a critical update request, and customer response to acknowledge the successful installation is required. Failure to follow and update the required equipment may compromise the units warranty.

CORRECTIONS AND INSTRUCTION:

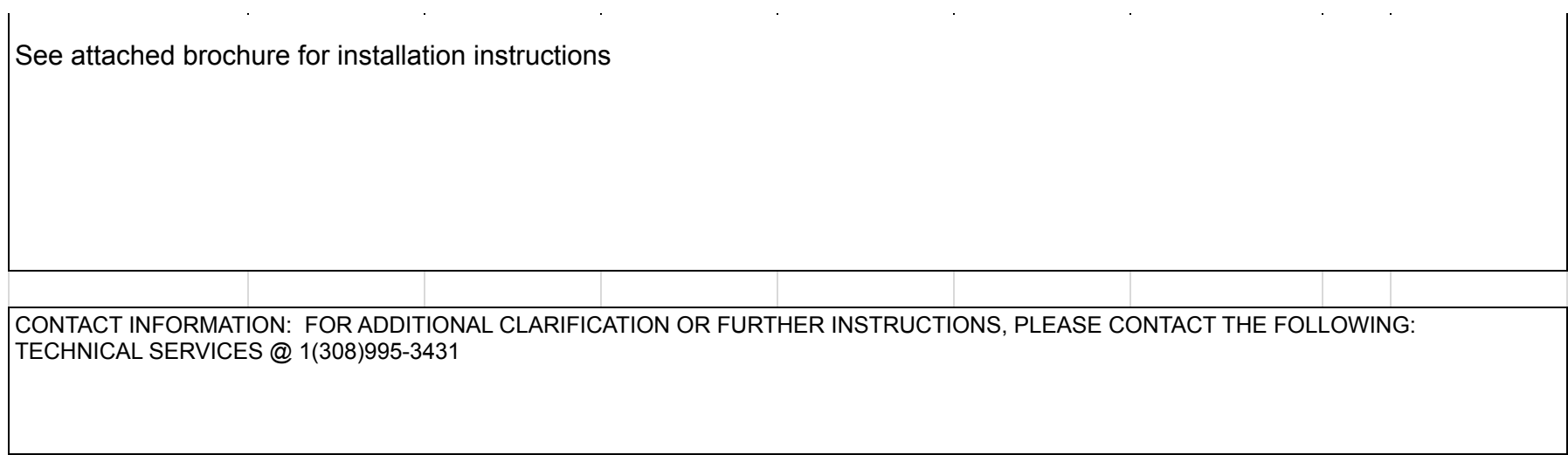

## **SERVICE BULLETIN**

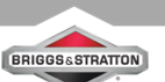

**BRIGGS & STRATTON, LLC** 

YOU.POWERED.

**Item 1: The installation manual for the software is detailed in step by step method, to update the existing software from MCS. The manual is included in the service kit. If the manual is not present, please notify the service department shown on the front of this bulleitn. 2. There are several notations in the installation manual which indicate potential hazards to consider during the software update, as well as informational items necessary to complete the update of the software. These are noted inside the manual with icons, symbols, and other visual aids. Please take the necessary time to familiarize yourself with the manual prior to performing the update. 3. For further clarification, and a video tutorial on performing the update, please visit our website. The direct link to the video tutorial is available here:** Instructional Video https://www.youtube.com/channel/UCIhID2UfpKze\_VYTZrErePw

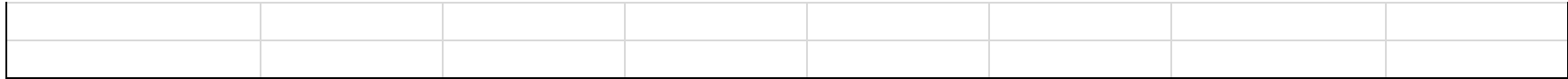